# **ПРЕЗЕНТАЦИЯ САЙТА-КАТАЛОГА**

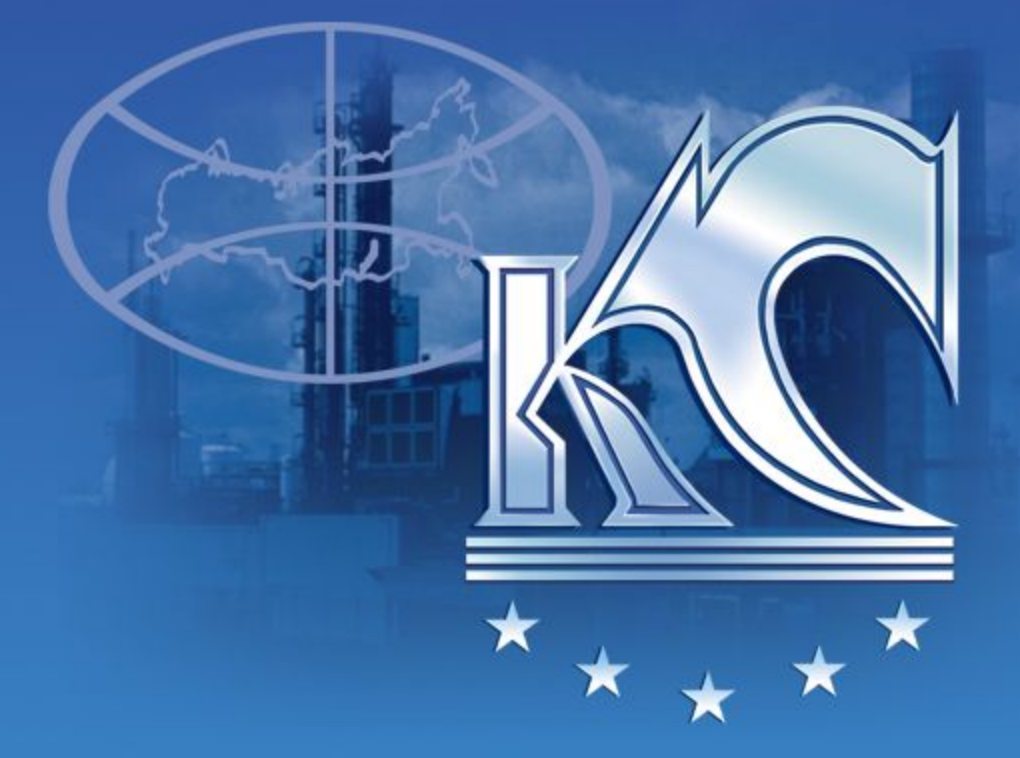

**БОЛЕЕ 150 ТЫС.НАИМЕНОВАНИЙ ТРУБОПРОВОДНОЙ АРМАТУРЫ В ОДНОМ МЕСТЕ www.ks63.ru**

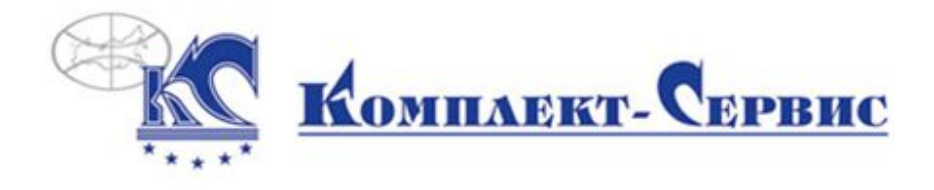

- облегчение повседневной работы по формированию заказов: одним кликом доступны более 150 тысяч наименований трубопроводной арматуры и деталей трубопровода
- оперативная экспертная поддержка в процессе подбора оборудования
- возможность заказа в режиме он-лайн

### **Специальные возможности для зарегистрированных пользователей:**

- функция поиска аналогов продукции
- уникальный рейтинг качества продукции производителей, основанный на данных, собранных техническим отделом компании с 2002 года.

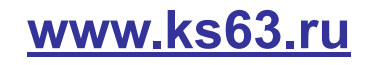

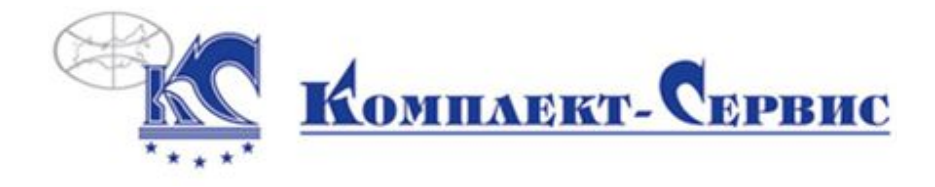

1. НАЧАЛО РАБОТЫ – выбор категории товара

 Для просмотра товаров, пожалуйста, выберите пункт из списка в левом меню или обозначение товарной группы с центральной страницы.

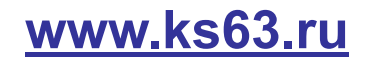

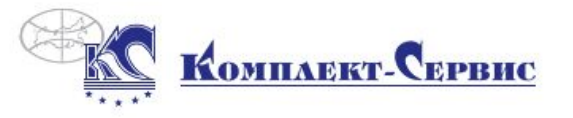

#### • Войти в личный кабинет

Каталог

В корзине ничего нет.

#### **Компания**

Комплексные поставки

Производство

Склад и логистика

#### → Каталог продукции

Задвижки

Краны

Клапаны

Затворы

Регуляторы давления, расхода, уровня

Дроссельные устройства

Конденсатоотводчики

Элеваторы

Переключающие устройства и блоки ПУ

Указатели уровня

Арматура устьевая и фонтанная

Фланцы

Крепеж

Компенсаторы

Прокладки

Электроприводы

Детали трубопроводов

Пользовательское соглашение

Партнеры

Координаты

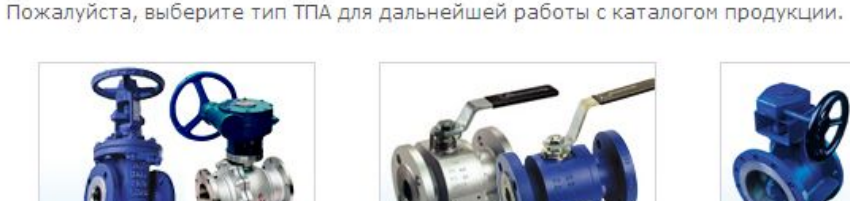

Задвижки

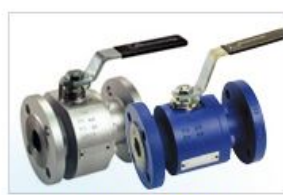

Краны Шаровые

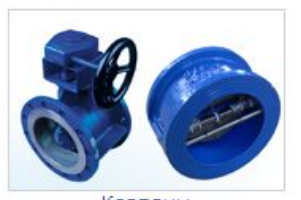

Клапаны

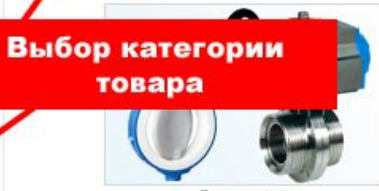

Затворы

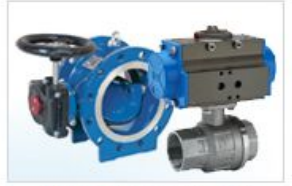

Арматура устьевая и фонтанная

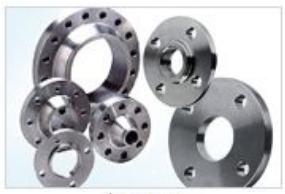

Фланцы

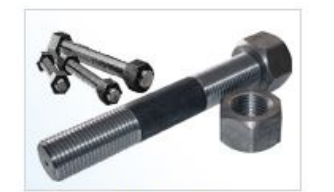

Крепеж

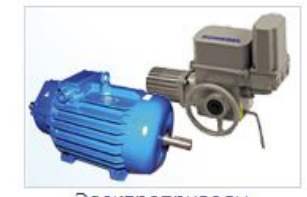

Электроприводы

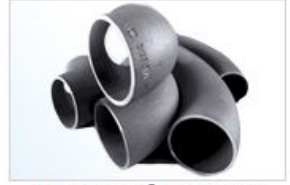

Детали трубопроводов

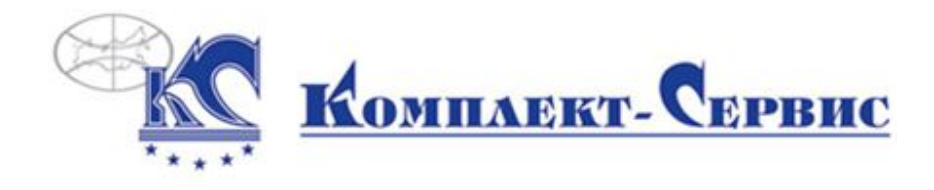

## 2. ПОИСК ТОВАРА

 После выбора категории товаров на экране вы увидите список всей продукции данной категории.

 Для ограничения/поиска конкретных товаров, пожалуйста, задайте значение в поле формы поиска вручную или выберите значение из предлагаемого списка

### **Поля поиска**

- Наименование (тип товара, например, задвижка запорная)
- Обозначение (таблица-фигура, номер чертежа)
- Материал корпуса
- Тип привода
- DN
- PN
- Рабочая среда
- Температура рабочей среды
- Тип присоединения
- Стандарт
- Производитель

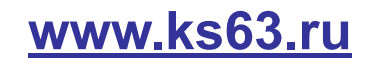

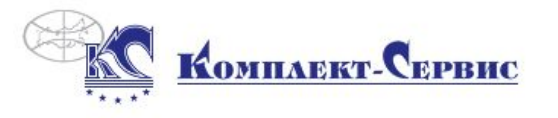

eng 合  $\sqrt{2}$ 呂

В корзине ничего нет.

**\*\* Развернуть каталог на весь экран** 

#### Компания

Комплексные поставки

#### Производство

Склад и логистика

#### > Каталог продукции

→ Задвижки

Клиновые Параллельные Шиберные

Шланговые

Краны

Клапаны

Затворы

Регуляторы давления, расхода, уровня

Дроссельные устройства

Конденсатоотводчики

Элеваторы

Переключающие устройства и блоки ПУ

Указатели уровня

Арматура устьевая и фонтанная

Фланцы

Крепеж

Компенсаторы

Прокладки

Электроприводы

### Каталог/Задвижки

Задвижка - это конструкция арматуры с затвором в виде листа, диска или клина, перемещающимся вдоль уплотнительных колец седла корпуса, перпендикулярно оси потока среды. По форме затвора задвижки подразделяются на клиновые и

#### Поля поиска конкретных товаров

• Войти в личный кабинет

ркки имеют затвор, на котором уплотнительные поверхности расположены под углом друг ки имеют затвор, уплотнительные поверхности которого расположены параллельно друг шпинделя различают задвижки с выдвижным шпинделем или штоком и с невыдвижным

Выберите интересующий Вас пункт из выпадающего меню или введите слово вручную, сортировку(с применением фильтров) **х**ожно задать нажав на заголовок столбца. Так же применить фильтр можно клавишей "Enter" или нажав на кнопку "Применить".

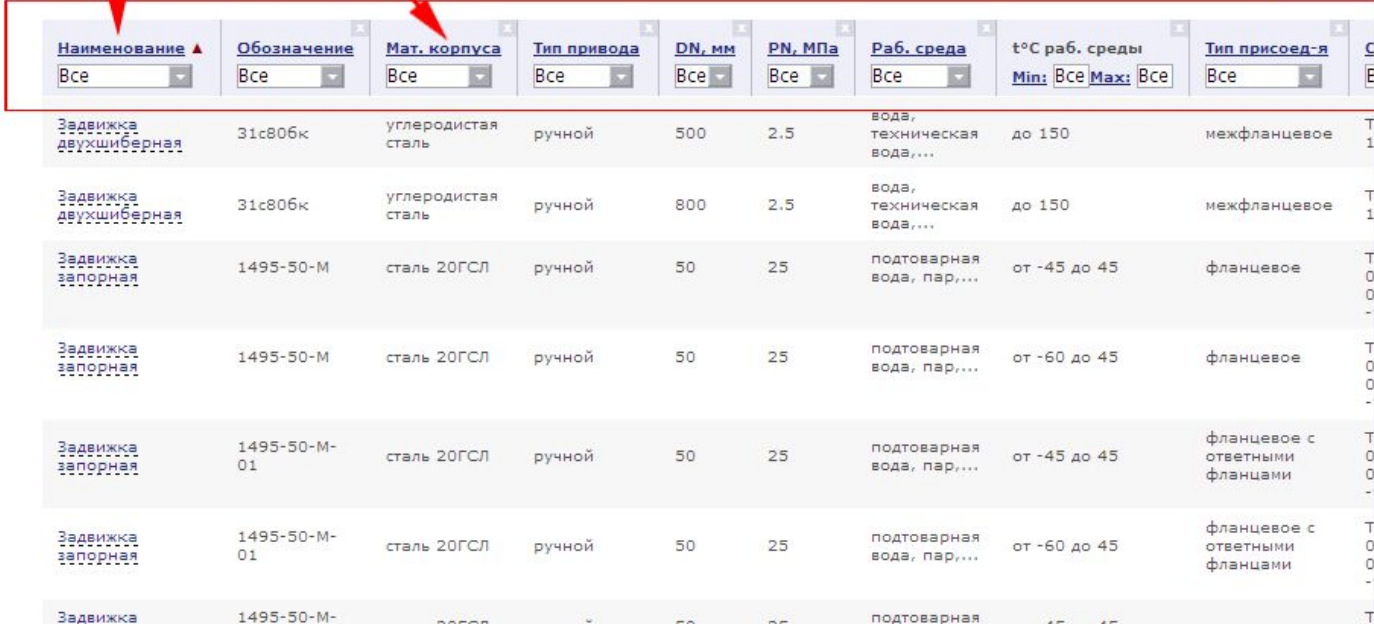

### www.ks63.ru

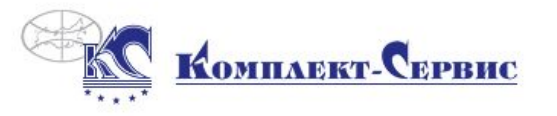

Задвижка - это конструкция арматуры с затвором в виде листа, диска или клина, перемещающимся вдоль уплотнительных

к другу. Параллельные задвижки имеют затвор, уплотнительные поверхности которого расположены параллельно друг к другу. По характеру движения шпинделя различают задвижки с выдвижным шпинделем или штоком и с невыдвижным

колец седла корпуса, перпендикулярно оси потока среды. По форме затвора задвижки подразделяются на клиновые и параллельные. Клиновые задвижки имеют затвор, на котором уплотнительные поверхности расположены под углом друг

Выбор значения в поле

поиска "Обозначение"

 $\mathbf{r}$ 

• Войти в личный кабинет

(вращающимся).

Задвижка

Каталог/Задвижки

Выберите интересующий Е

применением фильтров) мо

"Enter" или нажав на кноп

31 ar1 Ruw K3 13029

В корзине ничего нет.

**\*\*\* Развернуть каталог на весь экран** 

введите слово вручную, сортировку(с

подтоварная

лбца. Так же применить фильтр можно клавишей

#### **Компания**

Комплексные поставки

Производство

#### Склад и логистика

#### → Каталог продукции

→ Задвижки

Клиновые Параллельные Шиберные Шланговые

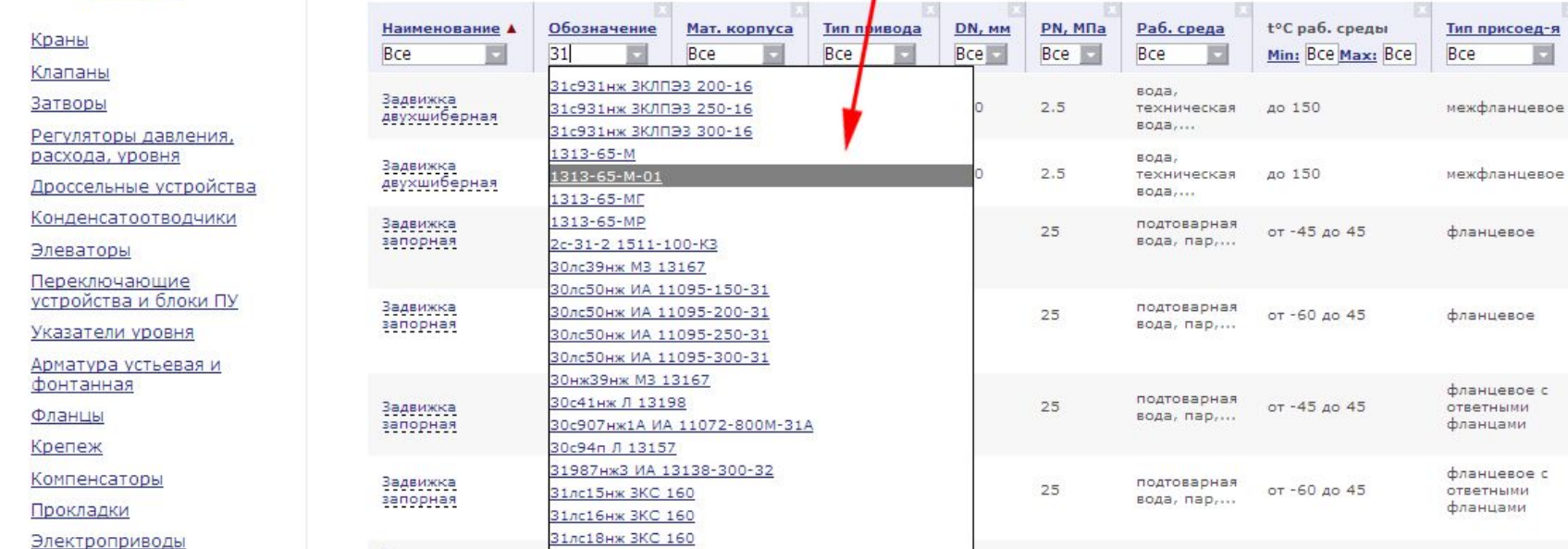

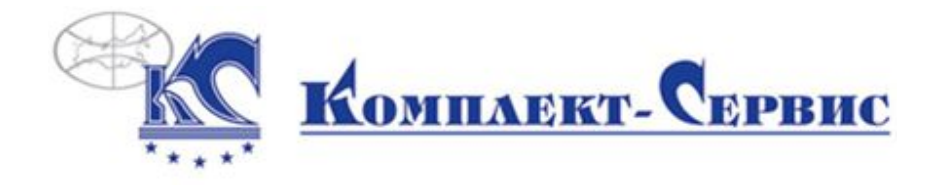

### 3. СОРТИРОВКА ДАННЫХ

 Для применения установленных фильтров поиска нажмите кнопку «Применить» или «Enter» на клавиатуре.

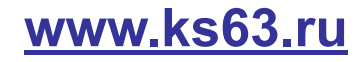

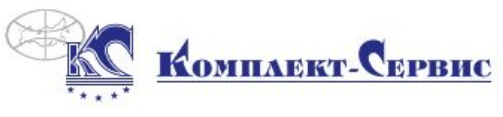

#### Комплексные поставки трубопроволной арматуры и КИПиА

углеродистая

сталь 20ГСЛ

сталь 20ГСЛ

сталь

ручной

ручной

ручной

eng  $\land$   $\land$   $\land$   $\land$ 

T

 $\ddot{\phantom{1}}$ 

 $\circ$ 

 $\circ$ 

т

 $\circ$ 

 $\Omega$ 

межфланцевое

фланцевое

фланцевое

#### Компания

**Комплексные поставки** 

Производство

- Склад и логистика
- > Каталог продукции

<u>→ Задвижки</u>

Клиновые Параллельные

Шиберные

Шланговые

Краны

Клапаны

Затворы

Регуляторы давления, расхода, уровня

Дроссельные устройства

Конденсатоотводчики

Элеваторы

Переключающие устройства и блоки ПУ

Указатели уровня

Арматура устьевая и фонтанная

Задвижка<br>двухшиберная

Задвижка

**BanopHan** 

Задвижка

31c806k

1495-50-M

1495-50-M

Фланцы

Крепеж

Компенсаторы

Прокладки

Электроприводы

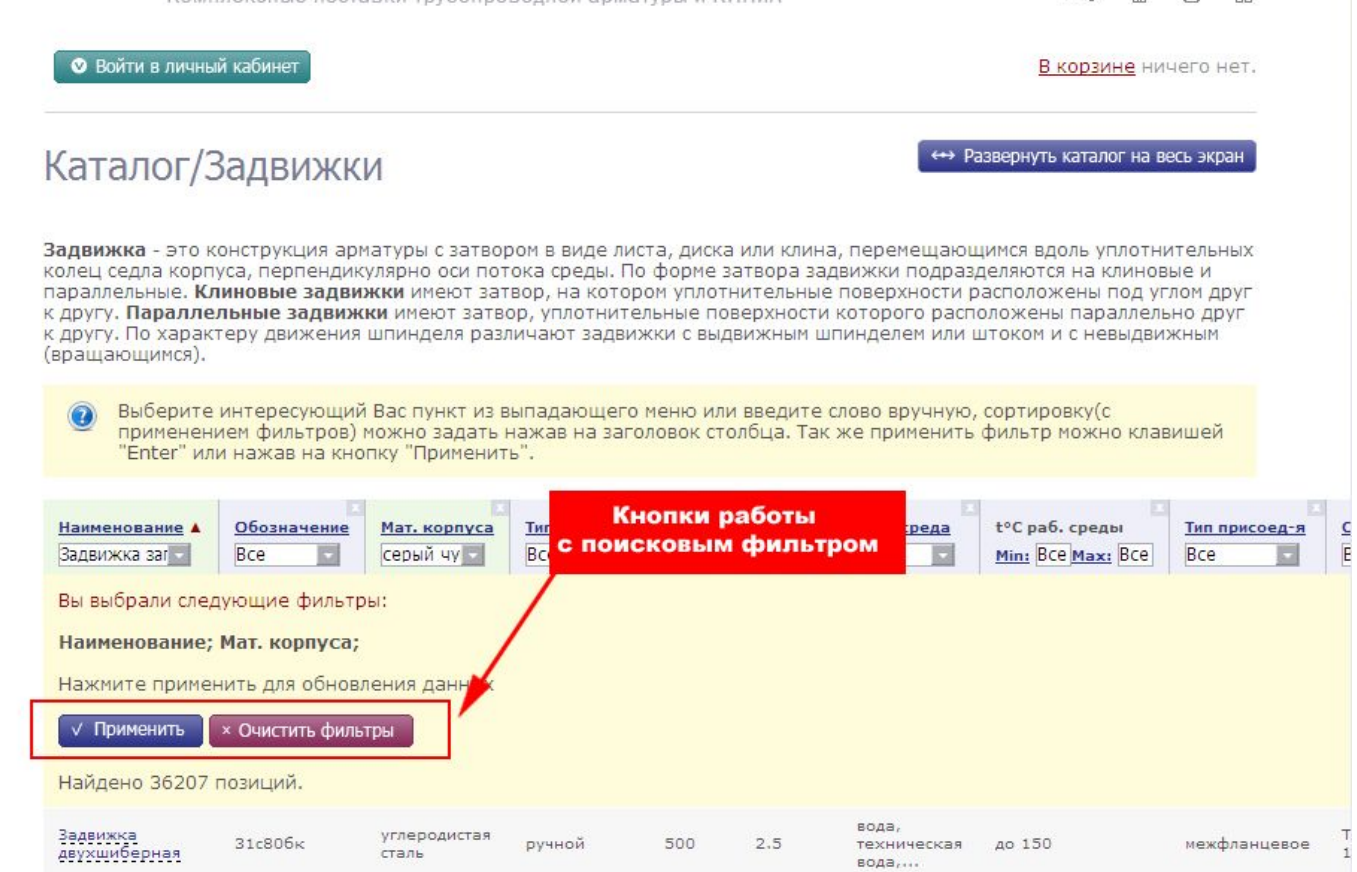

800

50

50

 $2.5$ 

25

25

вода,

вода,...

техническая

подтоварная

вода, пар,...

подтоварная

onns man

до 150

от -45 до 45

от -60 до 45

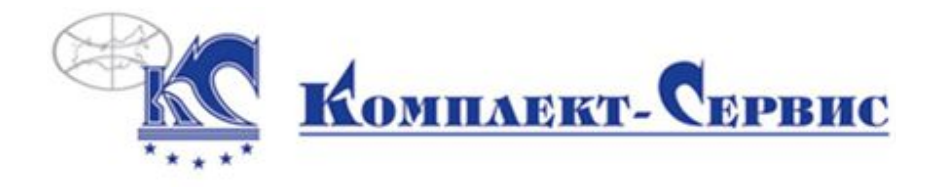

### 3. РАЗВЕРНУТЬ КАТАЛОГ НА ВЕСЬ ЭКРАН

 Для удобства работы с поисковой формой вы можете развернуть каталог на весь экран, нажав кнопку в левом верхнем углу экрана.

 И, соответственно, кнопкой «Свернуть» снова раскрыть меню сайта слева.

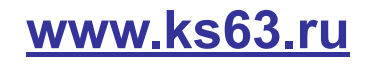

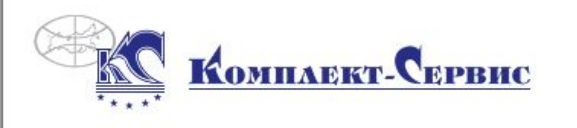

#### Комплексные поставки трубопроводной арматуры и КИПиА

<u>← Свернуть</u>

Кнопка управления В корзине ничего нет. видом каталога

### Каталог/Задвижки

Задвижка - это конструкция арматуры с затвором в виде листа, диска или клина, перемещающимся вдоль уплотнительных колец седла корпуса, перпендикулярно оси потока среды. По форме затвора задвижки подразделяются на клиновые и параллельные. Клиновые задвижки имеют затвор, на котором уплотнительные поверхности расположены под углом друг к другу. Параллельные задвижки имеют затвор, уплотнительные поверхности которого расположены параллельно друг к другу. По характеру движения шпинделя различают задвижки с выдвижным шпинделем или штоком и с невыдвижным (вращающимся).

• Войти в личный кабинет

Выберите интересующий Вас пункт из выпадающего меню или введите слово вручную, сортировку(с применением фильтров) можно задать нажав на заголовок столбца. Так же применить фильтр можно клавишей "Enter" или нажав на кнопку "Применить".

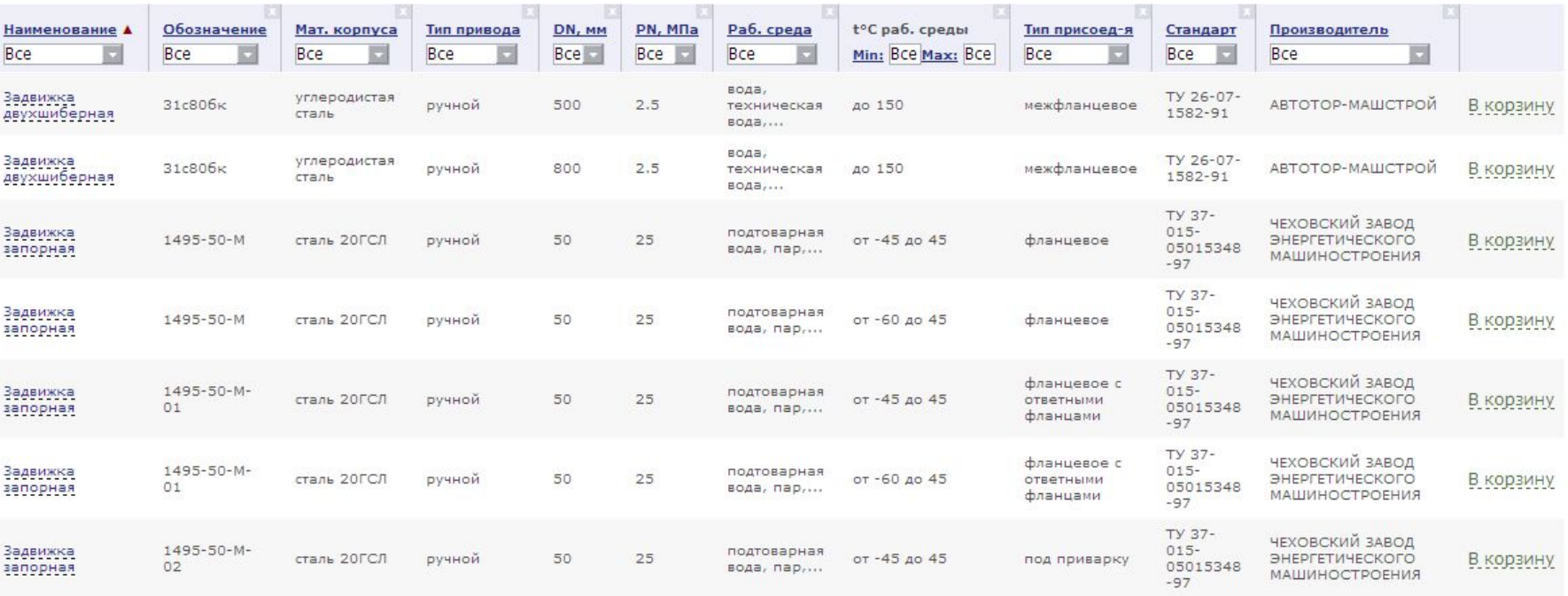

TV 37-

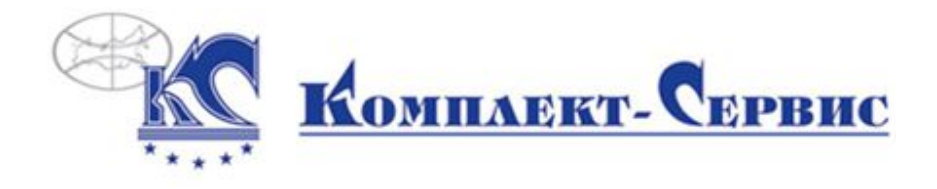

4. ПРОСМОТР ОБЩЕЙ ИНФОРМАЦИИ ВЫБРАННОГО ТОВАРА

 В полученном списке поиска вы можете посмотреть общее описание товара, нажав левой кнопкой мыши на название товара.

Далее вы можете:

 - перейти на отдельную страницу детального описания товара, нажав левой кнопкой мыши по названию позиции

- заказать товар, положив его в корзину
- свернуть описание товара и перейти к просмотру других позиций

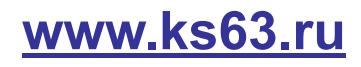

Задвижка - это конструкция арматуры с затвором в виде листа, диска или клина, перемещающимся вдоль уплотнительных колец седла корпуса, перпендикулярно оси потока среды. По форме затвора задвижки подразделяются на клиновые и параллельные. Клиновые задвижки имеют затвор, на котором уплотнительные поверхности расположены под углом друг к другу. Параллельные задвижки имеют затвор, уплотнительные поверхности которого расположены параллельно друг к другу. По характеру движения шпинделя различают задвижки с выдвижным шпинделем или штоком и с невыдвижным (вращающимся).

Выберите интересующий Вас пункт из выпадающего меню или введите слово вручную, сортировку(с применением фильтров) можно задать нажав на заголовок столбца. Так же применить фильтр можно клавишей "Enter" или нажав на кнопку "Применить".

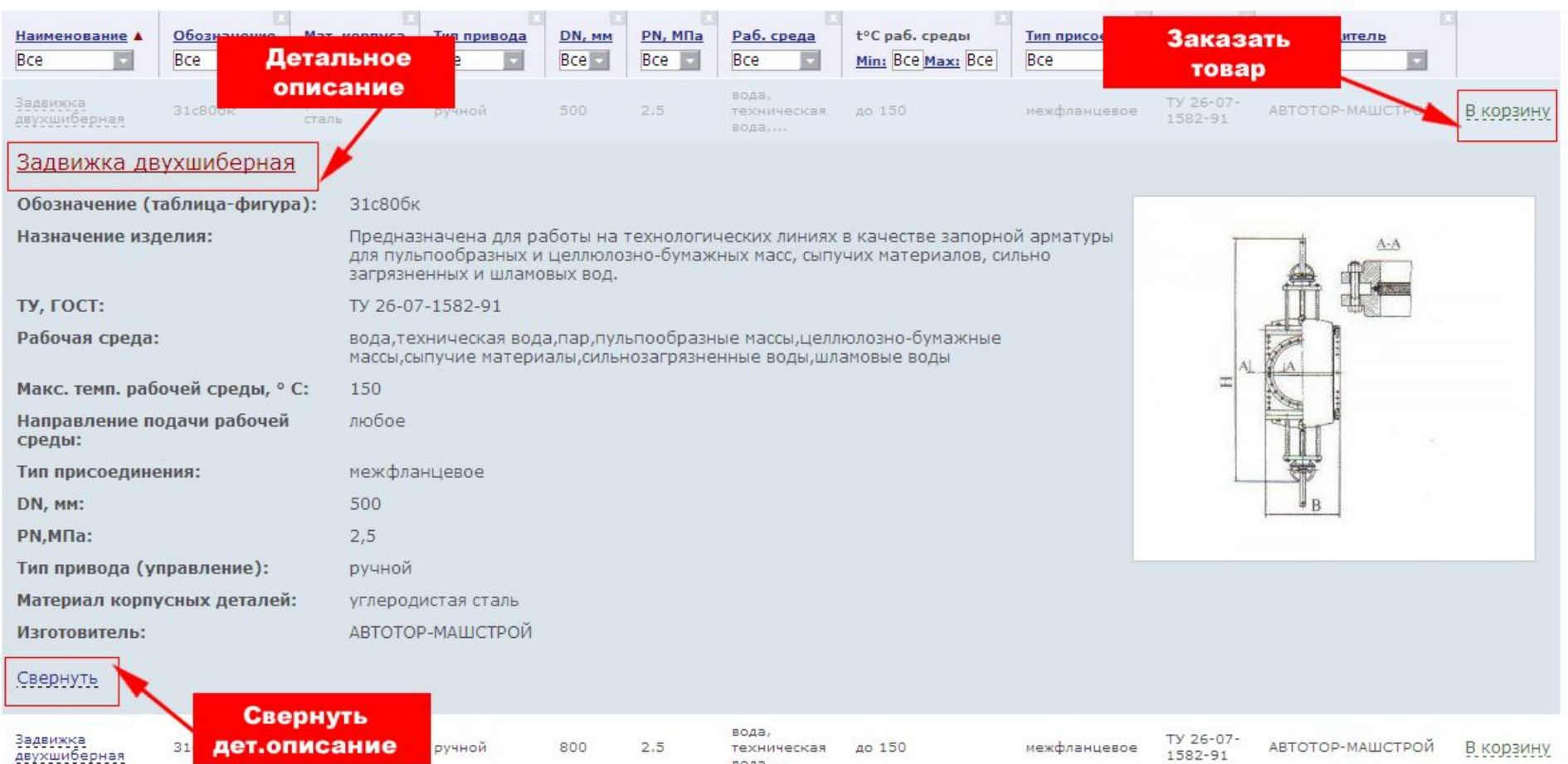

**BOAR....** 

### Детальное описание товара

Компания Комплексные поставки Производство Склад и логистика • Каталог продукции Задвижки Краны Knanawa Затворы Регуляторы давления,<br>расхода, уровня Дроссельные устройства Конденсатоотводчики Элеваторы Переключающие<br>устройства и блоки ПУ Указатели уровня Арматура устыевая и фонтанная Фланцы Kpenex Конпенсаторы Прокладки Электроприводы Детали трубопроводов Пользовательское соглашение Партнеры Координаты Вопрос эксперту **English version** Наши партнеры:

#### Задвижка запорная

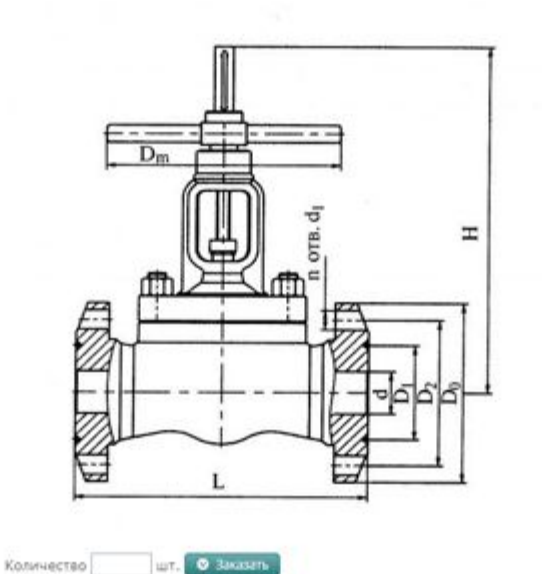

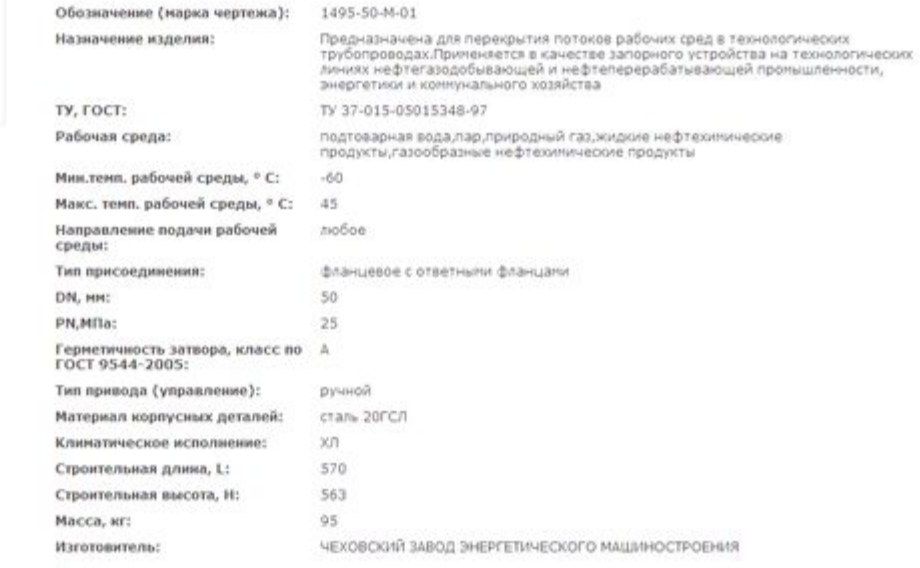

*<u>B Pacnevarara</u>* 

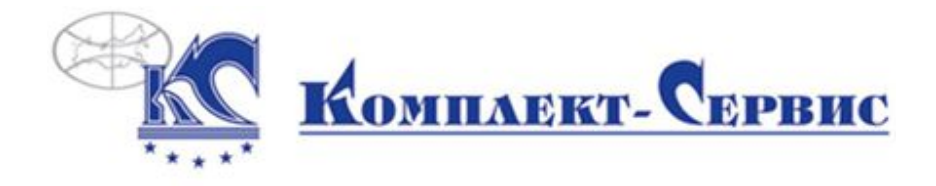

4. Использование дополнительных возможностей. «Личный кабинет»

Обращаем ваше внимание, что

- отправлять заказы, в т.ч. через заполнение опросных листов
- смотреть историю заказов
- подбирать продукты-аналоги продукции
- изучать рейтинг производителей могут только авторизованные пользователи.

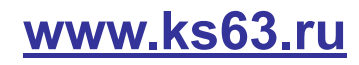

## 5. Окно авторизации/регистрации

E

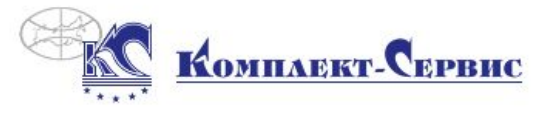

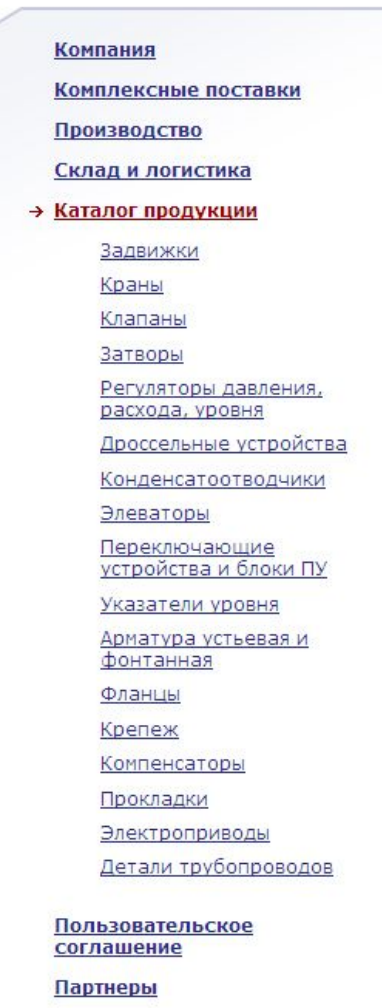

Координаты

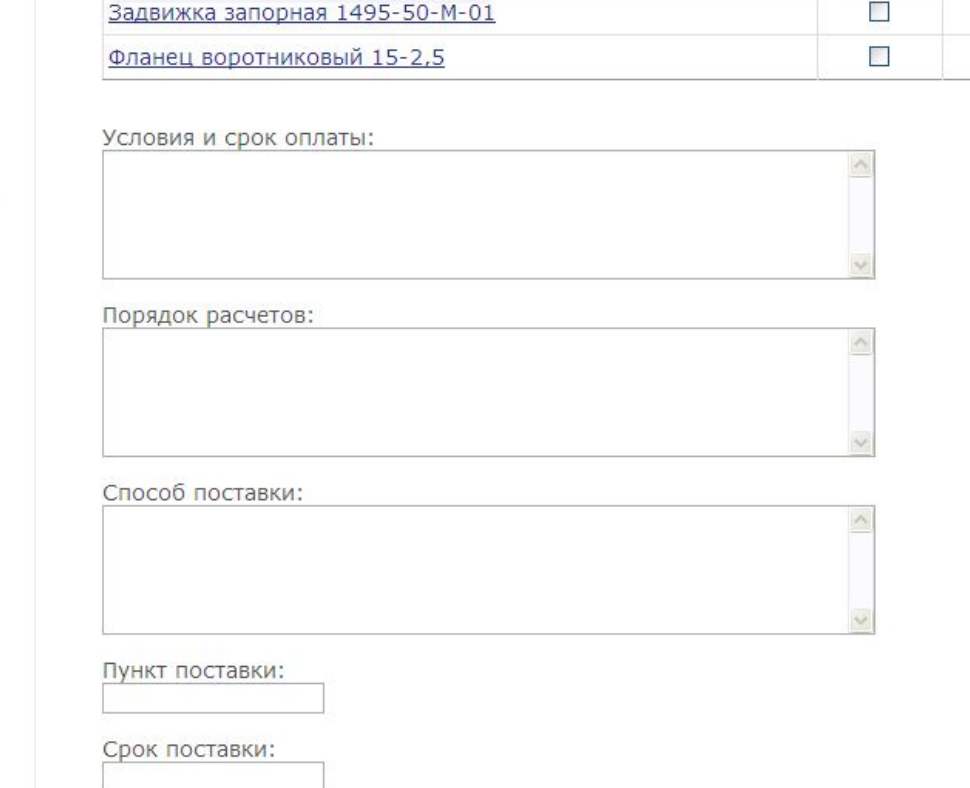

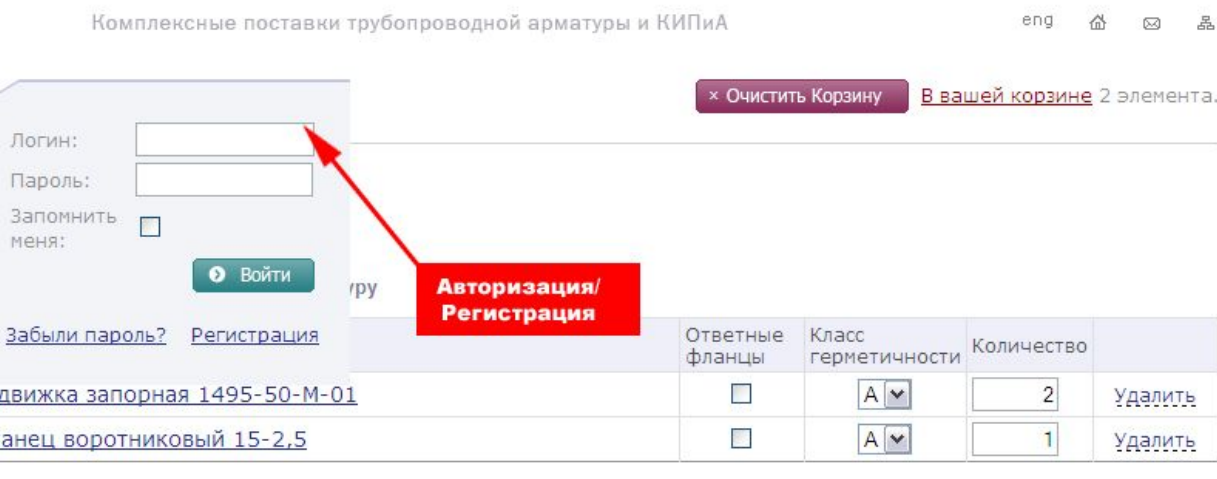

### **6.** Модуль «Корзина»

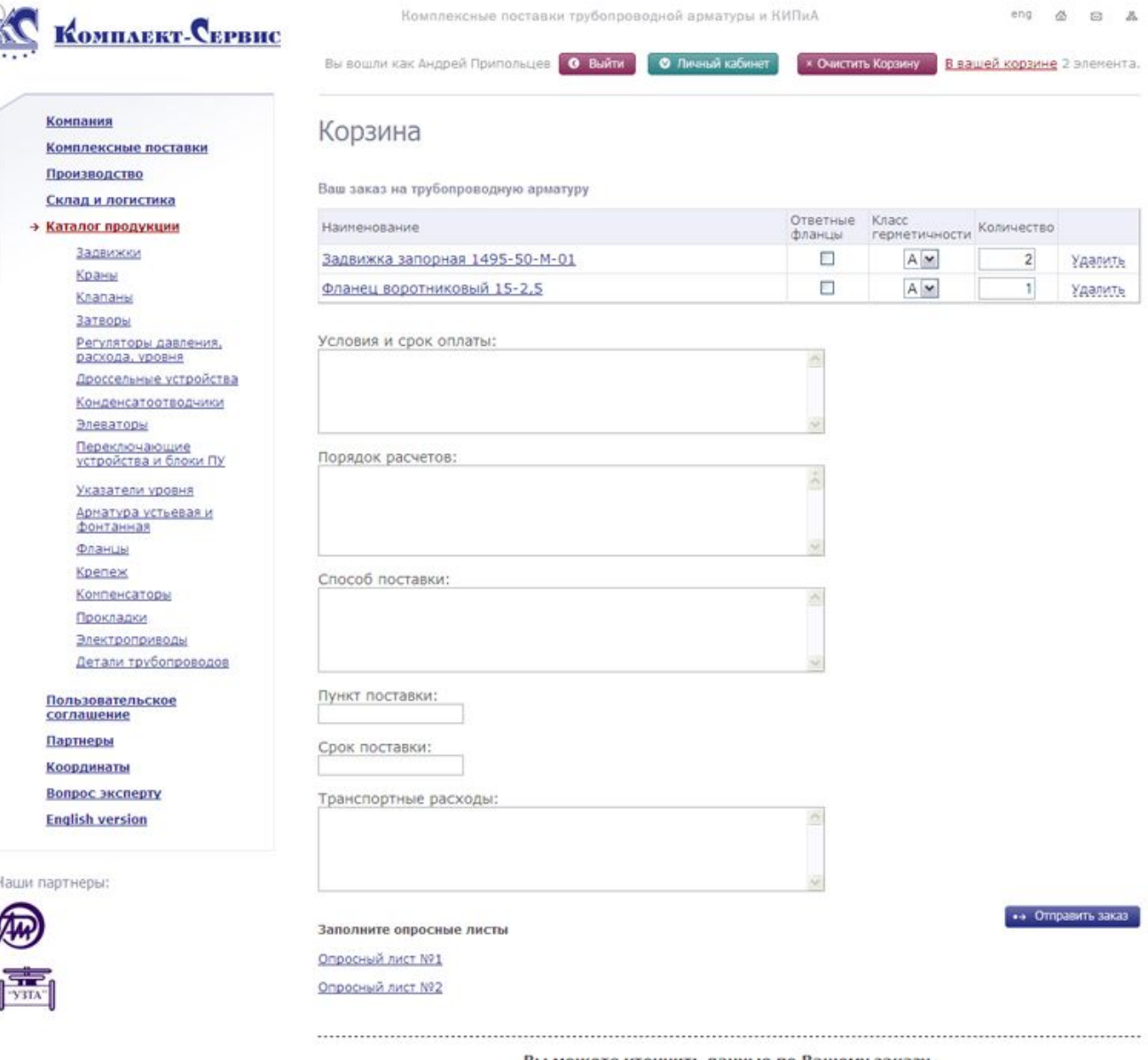

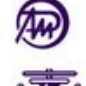

#### Вы можете уточнить данные по Вашему заказу, связавшись с нами по телефону: (846)270-54-77 или отправить файл с заказом на e-mail: marketing@ks63.ru

 $\mathbb{Z}_n$ 

### **6.** Модуль «Личный кабинет»

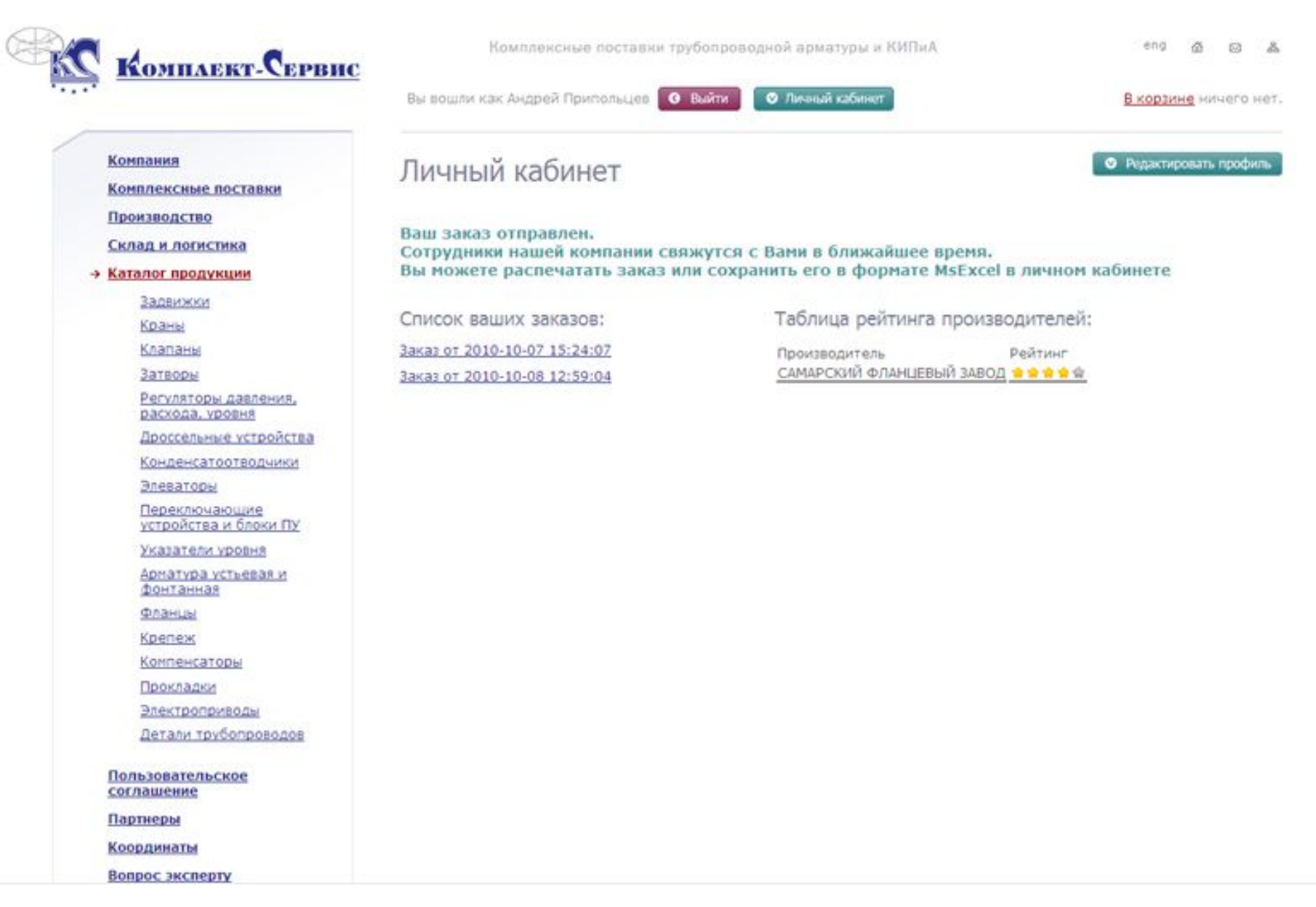

### 6. История работы с заказами

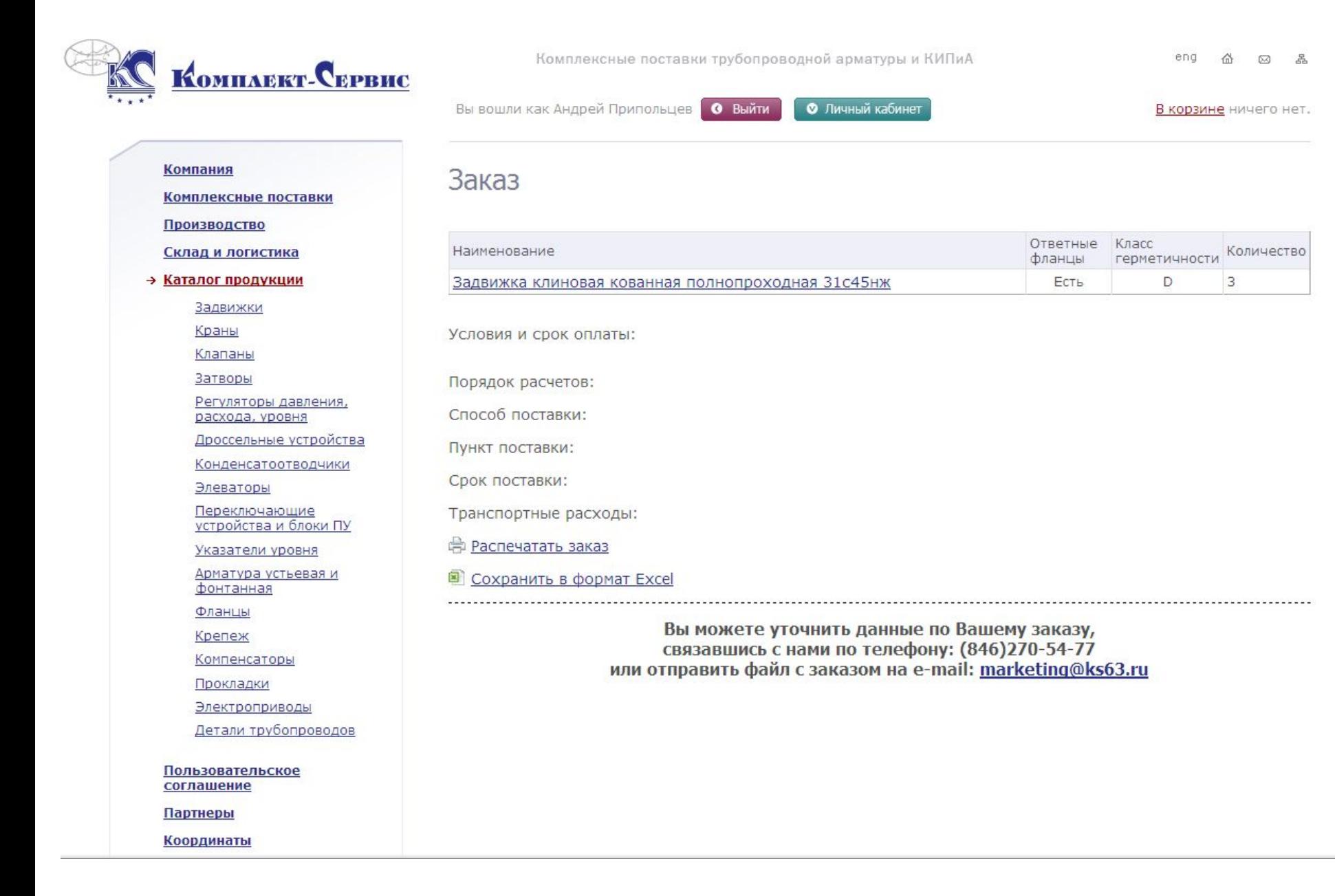

### 7. Экспертная поддержка

 $\ensuremath{^\circ} \text{Y3TA}^{\alpha}$ 

 Непосредственно с сайта компании вы можете задать свой вопрос по комплектации заказа и техническим характеристикам отобранных товаров

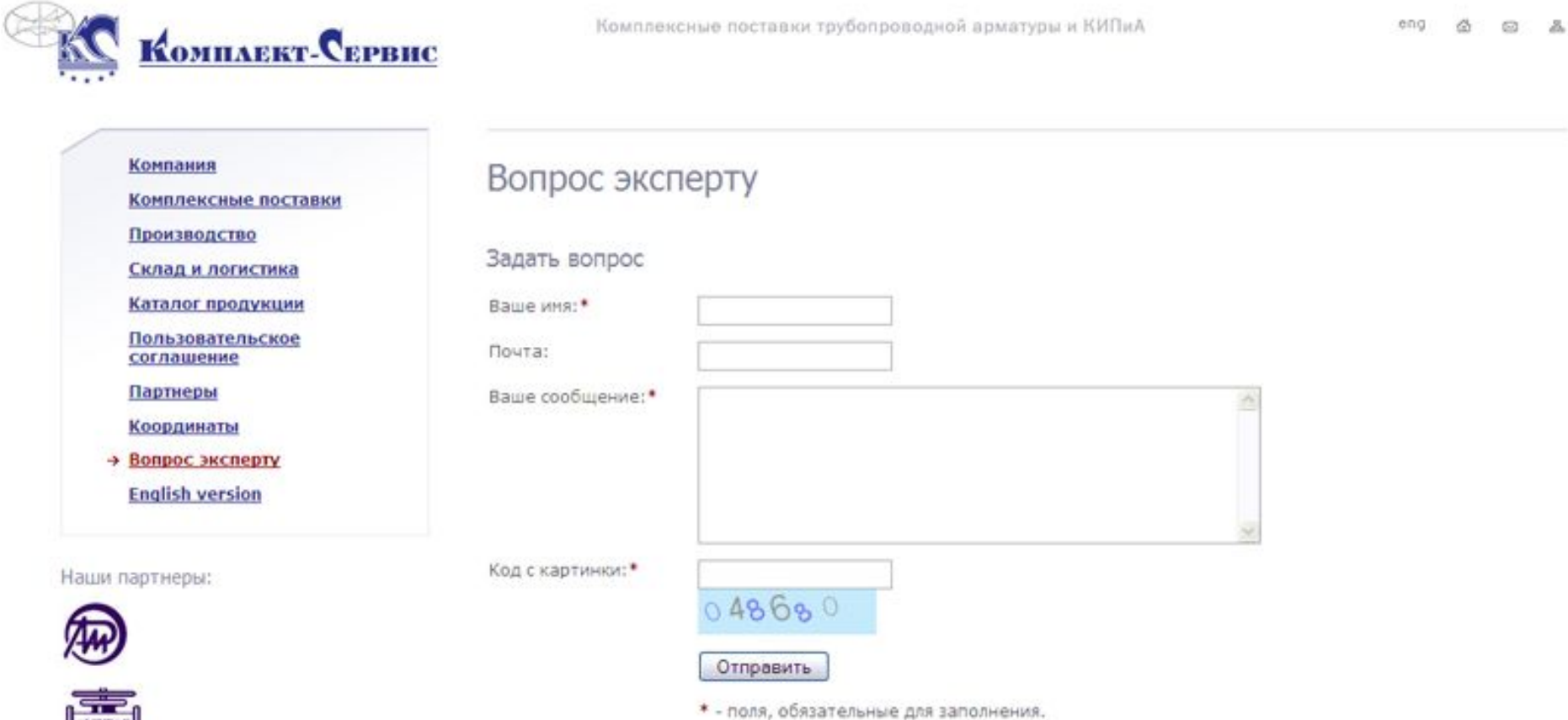

# **ПРЕЗЕНТАЦИЯ САЙТА-КАТАЛОГА**

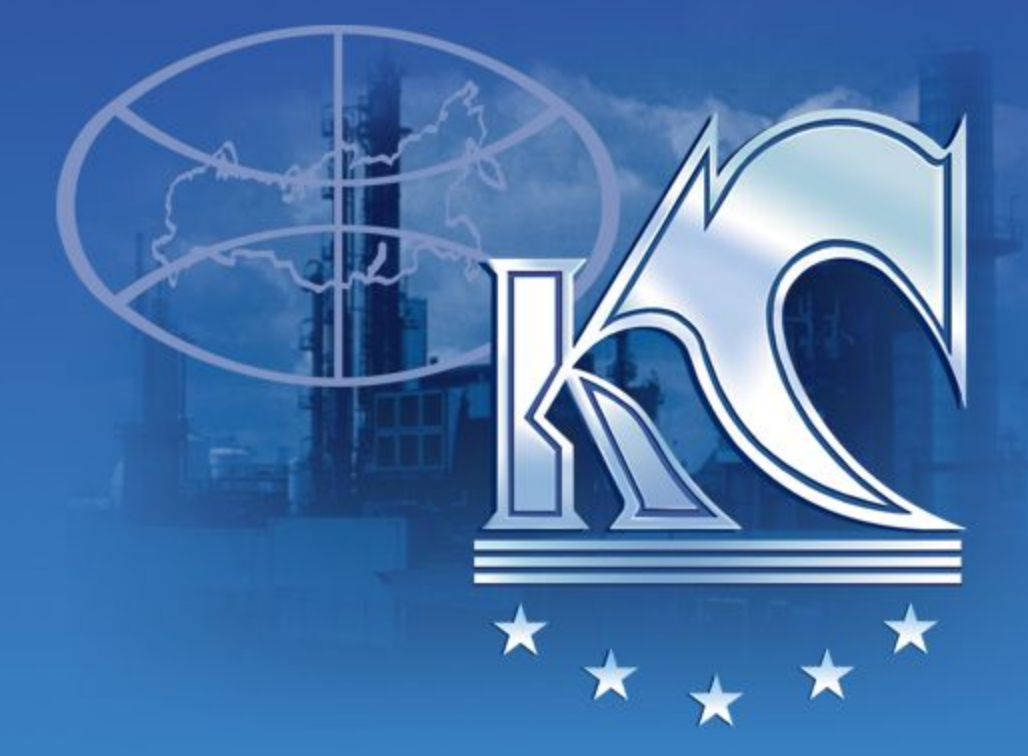

# **ПРИГЛАШАЕМ К СОТРУДНИЧЕСТВУ! До встречи на www.ks63.ru**